## **Information zu Passbildeinstellung in Phönix**

Es kommt immer wieder zu Problemen bei Hochladen von Passbilder in Phönix.

Deshalb hier eine kleine Hilfestellung: Zur **Definition was ist ein Passbild**

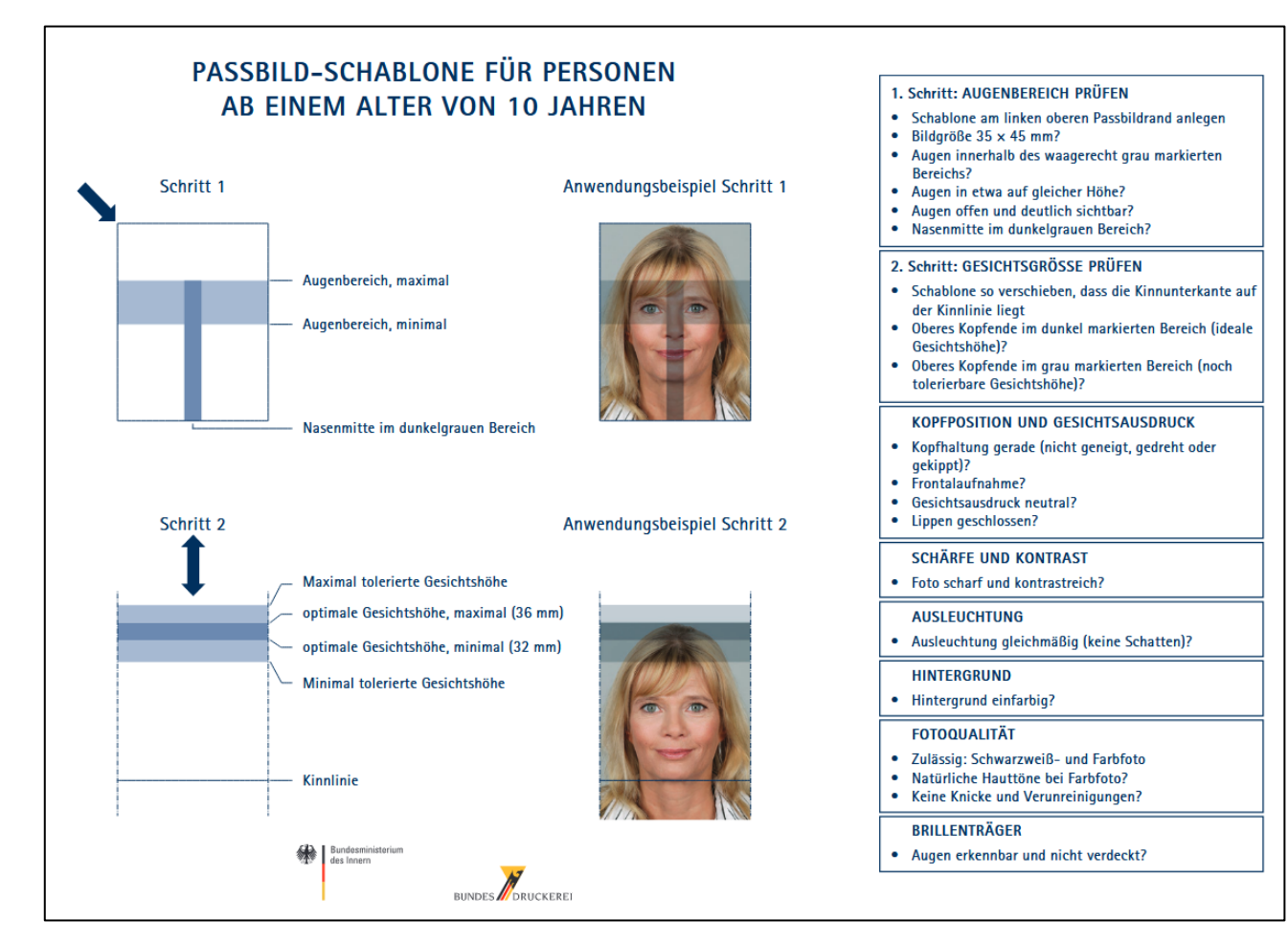

**Hier nochmals als Kurzhinweis:**

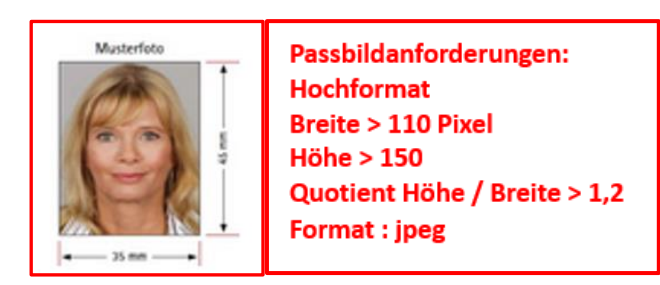

**Beispielbilder die nicht als Passbild anerkennbar sind :**

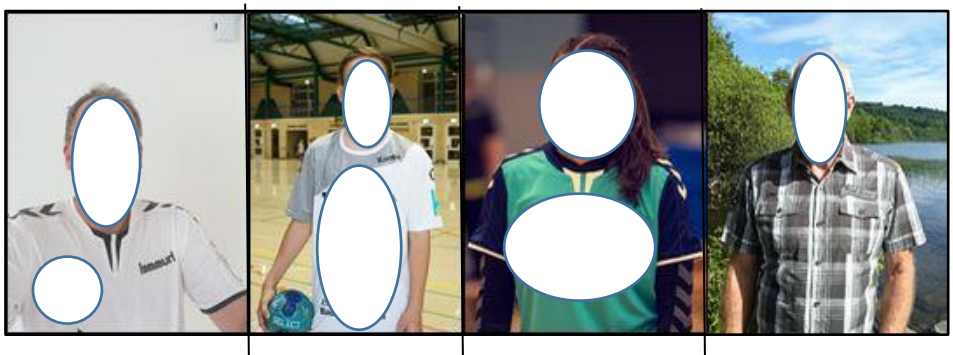

Seitlich versetzt | Ganzkörperbild | Oberkörperfoto | Ganzkörperfoto

kein neutraler Hintergrund